Энергетика. Изв. высш. учеб. заведений и энерг. объединений СНГ. Т. 61, № 3 (2018), с. 269–282 Energetika. Proc. CIS Higher Educ. Inst. and Power Eng. Assoc. V. 61, No 3 (2018), pp. 269–282 269

https://doi.org/10.21122/1029-7448-2018-61-3-269-282

УДК 662.995.662.61

# **Водотрубно-дымогарный котел: числовое компьютерное моделирование и эксперимент**

## **А. В. Каныгин1)**

1)Институт технической теплофизики НАН Украины (Киев, Украина)

© Белорусский национальный технический университет, 2018 Belarusian National Technical University, 2018

**Реферат.** Рассмотрено усовершенствование технологий использования природного газа в водогрейных котлах. Предложена концепция нового водотрубно-дымогарного котла, созданного на основе размещения в пространстве цилиндрической жаровой трубы-топки экранного радиального трубного пучка. Результаты числового компьютерного моделирования топочного процесса водотрубно-дымогарного котла тепловой мощностью 630 кВт сравнивались с соответствующими данными, полученными в ходе эксперимента. Анализ результатов числового компьютерного моделирования свидетельствует об эффективности установленного трубного радиального пучка: на 56 % увеличилось общее тепловосприятие топки, при этом на 22 % выросла часть теплоты, переданной конвективным теплообменом; снизился уровень температуры в топочном пространстве, при этом на 45–51 % сократилась концентрация оксидов азота. Экспериментально установлено, что наличие охлаждаемого экранного трубного радиального пучка в топке водотрубно-дымогарного котла позволяет: увеличить тепловое напряжение топочного объема на 10 %; сократить концентрацию оксидов азота и монооксида углерода в дымовых газах на 24–40 % и на 25–67 % соответственно, при этом уровень выбросов вредных веществ удовлетворяет требованиям норм Украины (ГОСТ 30735–2001); снизить избыток воздуха в топке на 3 % и повысить КПД котла на 0,5 %. Опытный образец водогрейного водотрубно-дымогарного котла (КВВД-0,63 Гн) прошел сертификационные испытания, государственную регистрацию, принят в постоянную эксплуатацию. Котел прост в изготовлении и может производиться в условиях предприятий коммунальных тепловых сетей. Надежность конструкции котла подтверждается опытом многолетней эксплуатации.

**Ключевые слова:** сжигание газа, диффузионное горение, жаротрубный котел, конструкция топки, оксиды азота, теплообмен, математическая модель

**Для цитирования:** Каныгин, А. В. Водотрубно-дымогарный котел: числовое компьютерное моделирование и эксперимент / А. В. Каныгин // *Энергетика. Изв. высш. учеб. заведений и энерг. объединений СНГ.* 2018. Т. 61, № 3. С. 269–282. https://doi.org/10.21122/1029- 7448-2018-61-3-269-282

**Адрес для переписки** Каныгин Александр Викторович Институт технической теплофизики НАН Украины ул. Желябова, д. 2а 03057, г. Киев, Украина Тел: +38 044 453-28-91 kanygin195@gmail.com

**Address for correspondence** Kanygin Alexander V. Institut Tehnicheskoj Teplofiziki NAN Ukrainy 2а Zhelyabova str., 03057, Kiev, Ukraine Tel.: +38 044 453-28-91 kanygin195@gmail.com

# **Watertube Smoke Tube Boiler: Numerical Computer Simulation and Experiment**

## **A. V. Kanygin1)**

<sup>1</sup>)Institute of Engineering Thermophysics of the National Academy of Sciences of Ukraine (Kyiv, Ukraine)

**Abstract.** The improvement of natural gas use technologies in water-heating boilers is considered. The concept of a new watertube smoke tube boiler, created on the basis of the screen radial tube bundle placement in the space of a cylindrical heat pipe-furnace. The results of numerical computer simulation of the furnace process in the 630 kW watertube smoke tube boiler are compared with the corresponding data obtained during the experiment. The analysis of the results of numerical computer simulation reveals the efficiency of the installed tube radial bundle: the total heat perception in the furnace increased by 56 %, while the growth of the part of the heat transferred by convective heat exchange occurred by 22 %; the temperature level in the furnace volume has decreased, while the concentration of nitrogen oxides has decreased by 45–51 %. It is experimentally established that the presence of the cooled screen tube radial bundle in the furnace of the watertube smoke tube boiler makes it possible: to increase heat release rate in the furnace volume by 10 %; to reduce the concentration of nitrogen oxides and carbon monoxide in flue gases by 24–40 % and 25–67 % respectively (resulting in a compliance of the level of pollutant emission to the requirements of the Ukrainian national regulations, viz. GOST 30735–2001); reduce the excess air in the furnace by 3 % and increase the efficiency of the boiler by 0.5 %. The pre-production prototype of the water-heating smoke tube boiler (KVVD-0.63 Gn) has passed the certification tests, state registration; the boiler has been adopted in permanent operation. The boiler is not complicated in manufacturing, and producible in the conditions of municipal heating network companies. The reliability of the boiler's design has been confirmed by the experience of many years of functioning.

**Keywords:** gas combustion, diffusion combustion, firetube boiler, furnace configuration, NO*x*, heat transfer, mathematical model

**For citation:** Kanygin A. V. (2018) Watertube Smoke Tube Boiler: Numerical Computer Simulation and Experiment. *Enеrgеtika. Proс. СIS Higher Educ. Inst. аnd Power Eng. Assoc.* 61 (3) 269–282. https://doi.org/10.21122/1029-7448-2018-61-3-269-282 (in Russian)

### **Введение**

Основным топливом, потребляемым предприятиями коммунальной теплоэнергетики, был и остается дефицитный природный газ. Сокращение потребления газа, а также уменьшение вредных выбросов при работе газоиспользующего котельного оборудования предприятий коммунальной теплоэнергетики представляются актуальными проблемами. Благодаря внедрению технологий утилизации теплоты уходящих газов эффективность использования топлива в отопительных котлах практически достигла своего максимума. Поэтому первоочередной задачей при работе котельного оборудования становится уменьшение вредных выбросов. Одним из способов сокращения выбросов является изменение технологического процесса в топках. Разрабатывая новое оборудование, специалисты все чаще используют компьютерное моделирование технологических процессов средствами вычислительной газодинамики, что помогает исследовать локальные эффекты, сопровождающие работу котлов.

Низкая себестоимость и другие качества жаротрубных котлов способствуют их широкому распространению на предприятиях коммунальной теплоэнергетики, где большое количество отопительных котлов единичной мощностью до 1 МВт (их в Украине насчитывается более 4000) в значительной мере отработали свой ресурс. Поэтому целью исследований явилось повышение технико-экономических и экологических характеристик газовых водогрейных котлов, оснащенных жаровыми трубамитопками.

## **Интенсификация конвективного топочного теплообмена как метод подавления формирования оксидов азота в котлах. Водотрубно-дымогарный котел**

В специальной литературе можно найти обширный материал, касающийся различных технологий подавления формирования оксидов азота при сжигании в котлах газового топлива. Как правило, мероприятия по снижению выбросов вредных веществ жаротрубными котлами сводятся к технологическим мерам, а именно к организации особых режимов горения, уменьшающих образование оксидов азота в жаровых трубах-топках. Одной из технологий снижения выбросов оксидов азота является уменьшение температуры топочной среды путем интенсификации топочного теплообмена. Изменения технологического процесса в топке за счет влияния на лучистый теплообмен связаны с технологическими сложностями. Более простым техническим решением представляется интенсификация конвективного теплообмена, что может быть осуществлено за счет увеличения площади топочных поверхностей нагрева. Такая технология использовалась котлостроителями и ранее. Например, американскими специалистами в патенте [1] предложена конструкция газогорелочного устройства, оснащенного цилиндрическим водотрубным кожухом. Горение проходит во внутренней части кожуха, а горячие газы перед попаданием в топочный объем подвергаются охлаждению в трубной системе кожуха. Утверждается, что такое техническое решение может уменьшать концентрацию NO*<sup>x</sup>* в топочных газах до 19 ppm (здесь и далее концентрации NO*<sup>x</sup>* и CO приведены к содержанию  $O_2$  в газах, равному 3 %.). В [2] сообщается о модернизации жаровой трубы-топки путем размещения в ее объеме металлических и керамических стержней для отвода части выделяющейся при горении теплоты. Исследования проводились в Германии. В данном случае удавалось сократить выбросы NO*<sup>x</sup>* примерно на 40 %. Отрицательными сторонами такого технического решения явились увеличение химического недожога из-за роста выбросов СО, а также короткая рабочая кампания стержней, размещенных в топке. В общем же случае, по данным американских специалистов, средняя концентрация NO*<sup>x</sup>* для газовых жаротрубнодымогарных котлов, не оснащенных технологиями снижения выбросов, составляет около 79 ppm [3].

Снижение выбросов оксидов азота за счет интенсификации конвективного топочного теплообмена реализовано в конструкции водотрубнодымогарного котла, разработанного Институтом технической теплофизики НАН Украины (ИТТФ НАНУ). Особенностью его конструкции является наличие охлаждаемого трубного пучка, радиально размещенного в пространстве цилиндрической жаровой трубы-топки (рис. 1). Наличие трубного пучка отличает водотрубно-дымогарный котел от типовых конструкций жаротрубно-дымогарных котлов, изображенных на рис. 2. Ознакомиться с описанием конструкции и техническими характеристиками водотрубнодымогарного котла можно в [4–6].

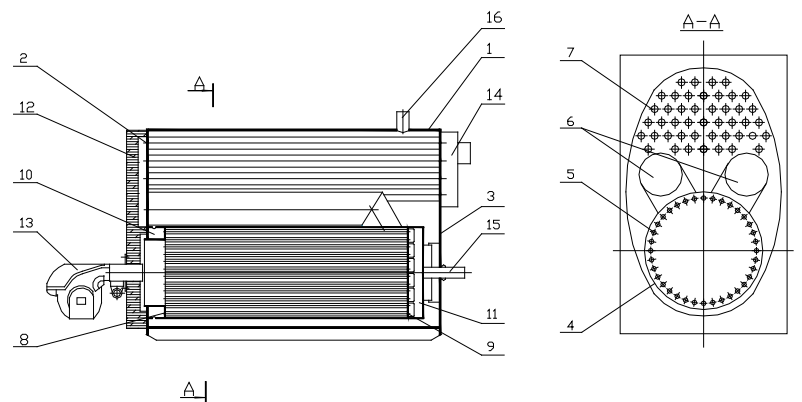

*Рис. 1.* Конструкция водогрейного водотрубно-дымогарного котла: 1 – корпус; 2, 3 – передняя и задняя трубная доска; 4 – жаровая труба; 5 – труба экранной системы; 6 – газоход 2-го хода; 7 – дымогарная труба; 8, 9 – передняя и задняя кольцевая трубная доска; 10, 11 – передняя и задняя кольцевая водяная камера; 12 – дверь котла с поворотной камерой; 13 – горелочное устройство; 14 – дымовая коробка; 15, 16 – патрубок обратной и прямой сетевой воды

*Fig. 1.* Water-heating watertube smoke tube boiler design: 1 – outer shell; 2, 3 – fore and rear tube plate;  $4$  – fire tube;  $5$  – screen system tube;  $6$  – second flue gas passage; 7 – smoke tube; 8, 9 – fore and rear circular tube plate; 10, 11 – fore and rear circular water chamber; 12 – boiler door with flue gas reversing chamber; 13 – burner; 14 – flue gas outlet; 15, 16 – water inlet and water outlet

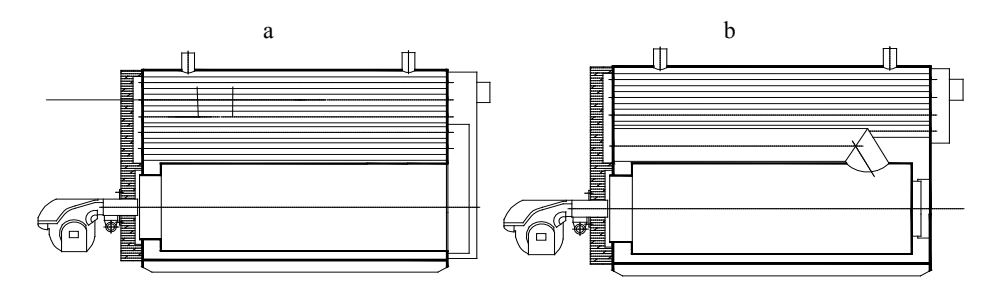

*Рис. 2.* Типовые конструкции газовых водогрейных жаротрубно-дымогарных котлов, оснащенных топками с транзитным движением продуктов сгорания: a – с аксиальным выходом; b – с боковым выходом

*Fig. 2.* Standard design of gas-fired water-heating firetube smoke tube boilers equipped with transit flue gas passage furnaces:  $a$  – with axial outlet;  $b$  – with side outlet

Оценка эффективности принятых технических решений проводилась с помощью компьютерного моделирования и эксперимента.

## Числовое компьютерное моделирование топочного процесса водотрубно-дымогарного котла

Для создания расчетных моделей использовалось трехмерное моделирование в универсальном программном комплексе ANSYS FLUENT. Процессы горения газовой смеси и теплообмена, которые имеют место в жаровых трубах-топках, описываются в ANSYS FLUENT с помощью типовых моделей. Согласно указаниям [7], создание компьютерной модели топочных камер в программном комплексе начинается с определения типа горения. Моделирование процесса горения и теплообмена в жаровых трубахтопках проводится с использованием опции горения без предварительного смешивания (Non-Premixed Combustion) [8], что дает возможность моделировать диффузионное горение, имеющее место в жаровых трубах-топках, оснащенных блочными вентиляторными горелками. Основой такой опции горения является положение о моментальном термохимическом состоянии топочной среды, которое при упрощении может быть представлено как постоянное скалярное количество, называемое смесью фракций (mixture fraction). Расчет моделей топок выполнялся согласно рекомендациям раздела Using the Non-Premixed Combustion Model [7]. Математические модели, применяемые для моделирования диффузионного горения в жаровых трубах-топках при использовании ANSYS FLUENT, стандартны и состоят из:

- уравнения неразрывности;

- уравнения сохранения количества движения с тензором напряжения Рейнольдса, замкнутом на k- $\varepsilon$ -модели турбулентности;

- модели горения с единственным постоянным скалярным количеством, которое называется «смесь фракций» и описывается через атомное массовое относительное количество;

- уравнения материального обмена и закона действующих масс, где общее количество сформировавшейся компоненты в единице объема и массовый молекулярный поток замкнуты на модели горения;

- дискретно-ординатной модели лучистого теплообмена DO;

- определения основных теплофизических характеристик (теплопроводности, вязкости, теплоемкости) как функций температуры, а также определения плотности газовой среды по закону идеального газа для смеси.

Граничные условия моделирования схематично показаны на рис. 3 и в общем случае определялись данными, входящими в тепловые расчеты топок. Основные упрощения, принятые при построении моделей топок, состояли в следующем:

- температура топочных поверхностей нагрева принята постоянной, что допустимо для водогрейного котла;

- течение дутьевого воздуха через турбулизационный диск горелки не моделировалось, а турбулизация потока за диском задавалась через опцию степени турбулентности.

Моделирование образования выбросов  $NO<sub>x</sub>$  в программном комплексе ANSYS FLUENT проводится с помощью моделей, которые учитывают частичное содержание  $NO_x$  в дымовых газах (rate models). Поскольку горение природного газа в топке котла сопровождается формированием главным образом «термических» и «быстрых» оксидов азота, то в моделировании использовались именно эти опции. Определение концентраций радикалов кислорода ([O] Mode) проводилось с помощью метода полуравновесных концентраций (Partial Equilibrium Approach). Данный метод нахождения концентрации радикалов кислорода показал лучшую сходимость модельных количественных показателей  $NO<sub>r</sub>$  с экспериментальными данными. Определение концентраций гидроксильного радикала ([OH] Mode) на основании рекомендаций [8] также велось по методу полуравновесных концентраций. Характерной особенностью программного комплекса ANSYS FLUENT является то, что разработчики рассматривают моделирование образования NO<sub>v</sub> в качестве вспомогательного средства для отслеживания тенденций изменения количества образовавшихся NO<sub>x</sub> при изменении условий технологического процесса. Точное количественное определение концентрации  $NO_r$  при моделировании не гарантируется [8].

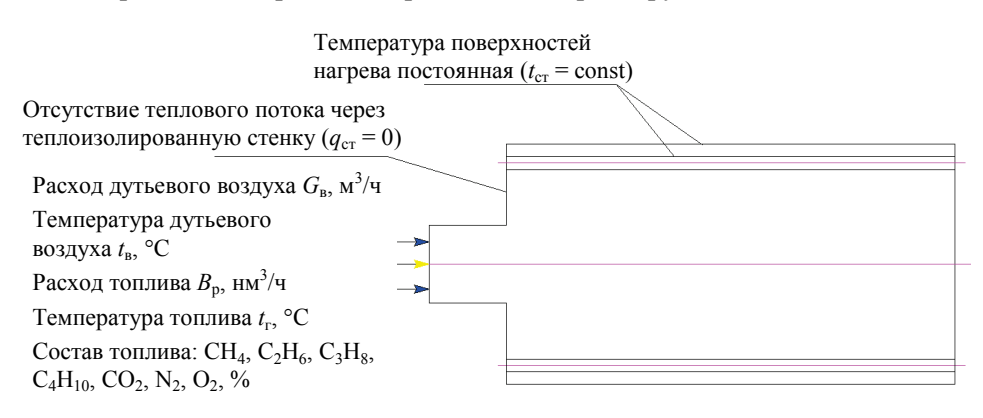

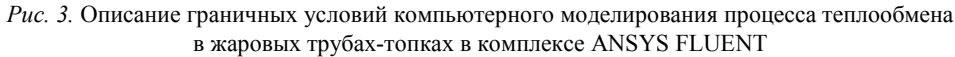

Fig. 3. ANSYS FLUENT software boundary conditions for computer simulation of firetube furnace heat transfer

Разработка модели топочного устройства водотрубно-дымогарного котла тепловой мощностью 630 кВт для сравнения дополнена базой, созданной автором на основе топок жаротрубно-дымогарных котлов типовых конструкций (приведенных на рис. 2), эквивалентных по мощности и условиям работы горелок. Моделирование теплообмена нуждается в верификации выбранных опций и математических моделей. Поэтому работа проводилась в два этапа. Вначале решалось тестовое задание моделирования топочного теплообмена на примере жаровой трубы-топки котла Johnston 125HP тепловой мощностью 1.25 MBT. На втором этапе создавались модели остальных топок. Среди полученных данных обращает на себя внимание следующее. При решении тестового задания значения температуры, полученные для разных вариантов моделирования, сравнивались со значениями, полученными во время эксперимента в сходных точках топочного объема. Результаты верификации представлены на рис. 4. Данные моделирования, которые имеют лучшую сходимость с экспериментом (максимальное расхождение с экспериментом в таком случае не превышало 8 %), получены при использовании дискретно-ординатной модели лучистого теплообмена с описанием конвективного теплообмена стандартной пристенной функцией при первом решении. Расхождение между экспериментальными данными и данными моделирования на выходе из топки в таком случае не превышало 1,5 %.

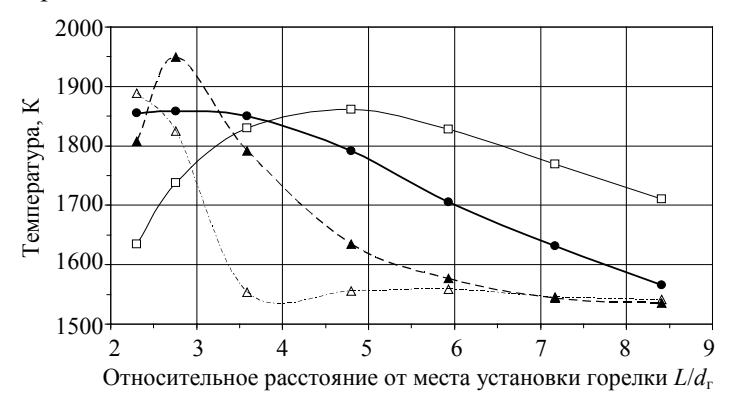

Рис. 4. Результаты моделирования топочного теплообмена при решении тестового задания в комплексе ANSYS FLUENT на примере топки котла Johnston 125hp:  $\rightarrow -$  - эксперимент:  $-\Box$ — – модель P-1; -- $\blacktriangle$ - – – модель DO, стандартная и увеличенная дискретизация расчетных углов, первое решение:  $-\Delta -$  — молель DO, станлартная лискретизация расчетных углов, второе решение

Fig. 4. Results of furnace heat exchange computer simulation in ANSYS FLUENT software for the testing task solution on example of Johnston 125hp boiler's furnace:  $\rightarrow -$  - experiment;  $-\Box -$  - P-1 model; -- $\blacktriangle -$  - - DO model, standard and increased discretization of the calculated angles, the first decision;  $-\Delta -$  DO model, standard and increased discretization of the calculated angles, the second decision

Моделирование остальных топок дало следующие результаты. Имеются отличия аэродинамики и теплообмена в топке водотрубно-дымогарного котла в сравнении с другими топками. Интенсификация теплообмена в периферийных областях, вызываемая поверхностью охлаждаемого трубного пучка, приводит к быстрому охлаждению, уменьшению удельного объема дымовых газов и их движению к периферии. Как следствие, уменьшается объем зон рециркуляции, примыкающих к корню факела. В топке водотрубно-дымогарного котла появляется дополнительная зона рециркуляции, которая расположена в первой четверти топочного объема и примыкает к середине факела. Поля скорости и температуры в центральном сечении топок приведены на рис. 5.

Поле температуры топки водотрубно-дымогарного котла характеризуется более равномерным распределением. Часть теплоты, которая передается конвекцией, в тепловом балансе топки водотрубно-дымогарного котла, в сравнении с топками котлов типовых конструкций, увеличилась до 43 % (что показано на гистограмме рис. 6).

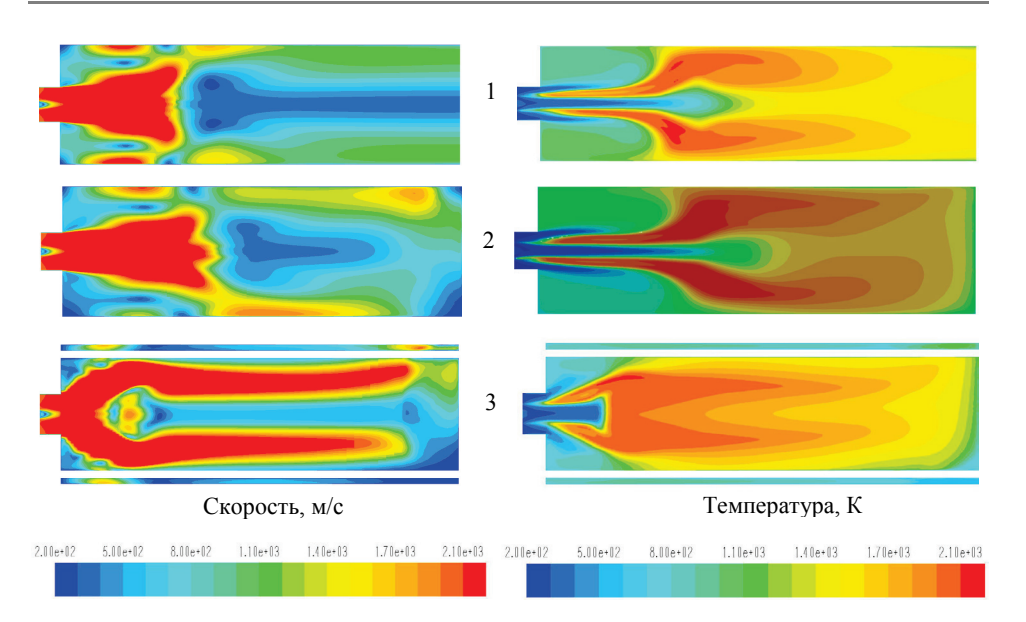

*Рис. 5.* Поля скорости и температуры: 1, 2 – топка с аксиальным и боковым выходом соответственно; 3 – топка водотрубно-дымогарного котла *Fig. 5.* Velocity and temperature patterns: 1, 2 – furnace with axial and side outlet respectively; 3 – watertube smoke tube boiler's furnace

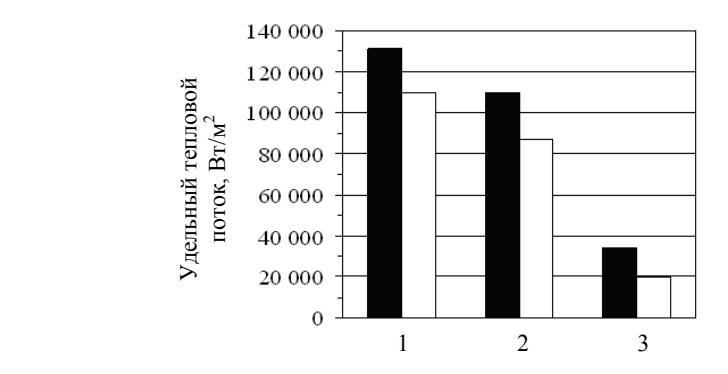

*Рис. 6.* Удельный тепловой поток на топочных поверхностях: 1, 2 – топка с аксиальным и боковым выходом соответственно; 3 – топка водотрубно-дымогарного котла;  $\blacksquare$  – общий тепловой поток;  $\square$  – радиационный тепловой поток

*Fig. 6.* Specific heat flux on furnace heating surface: 1, 2 – furnace with axial and side outlet respectively; 3 – watertube smoke tube boiler's furnace;  $\blacksquare$  – total heat flux;  $\Box$  – radiation heat flux

Известно, что температура массового формирования «термических» оксидов азота превышает 1800 К. Снижение уровня температуры в топке водотрубно-дымогарного котла тормозит формирование оксидов азота. Проиллюстрировать интенсивность формирования «термических» оксидов азота в жаровых трубах-топках возможно путем выделения части топочного объема, в котором температура среды превышает 1800 К. Границы таких зон, полученные при работе топки на номинальной нагрузке (расход газа 72,4 нм<sup>3</sup>/ч), представлены на рис. 7.

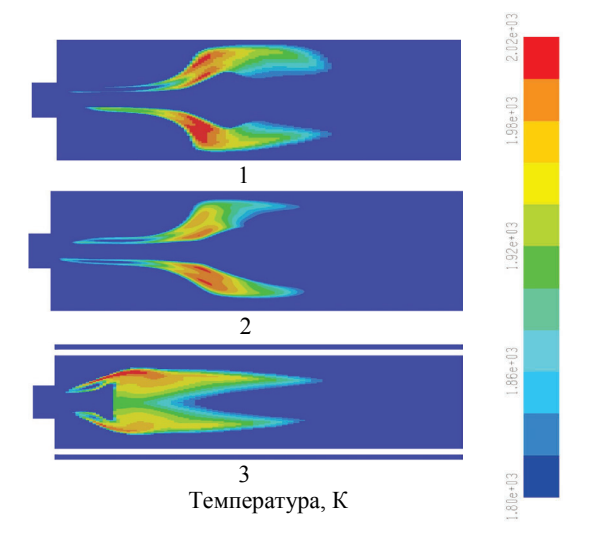

*Рис. 7.* Зоны высокой температуры в топках: 1, 2 – топка с аксиальным и боковым выходом соответственно; 3 – топка водотрубно-дымогарного котла *Fig.* 7. High temperature zones in the furnaces: 1, 2 – furnace with axial and side outlet respectively: 3 – watertube smoke tube boiler's furnace

Анализ показывает, что в топке водотрубно-дымогарного котла зона формирования оксидов азота локализована во фронтальной части топочного объема. Переход водотрубно-дымогарного котла на работу при частичной нагрузке (расход газа 51,5 нм<sup>3</sup>/ч) характеризуется уменьшением размеров зон рециркуляции топочных газов (рис. 8). Однако перераспределение скорости практически не влияет на образование оксидов азота, что подтвердилось результатами эксперимента.

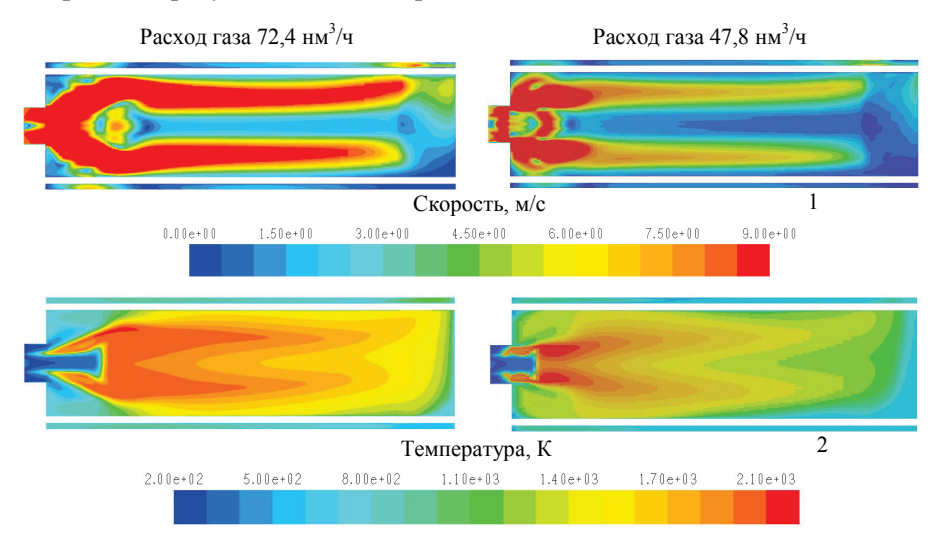

*Рис. 8.* Аэродинамика и температурный режим топки водотрубно-дымогарного котла при работе на разных нагрузках: 1, 2 – поле скорости и температуры соответственно *Fig. 8.* Aerodynamics and thermal condition of watertube smoke tube boiler's furnace functioning

### **Экспериментальные исследования водотрубно-дымогарного котла**

Экспериментальная установка на базе опытного образца водотрубнодымогарного котла тепловой мощностью 630 кВт (КВВД-0,63 Гн) была оснащена и смонтирована в г. Киеве в помещении районной котельной. Схема средств измерения этой установки представлена на рис. 9.

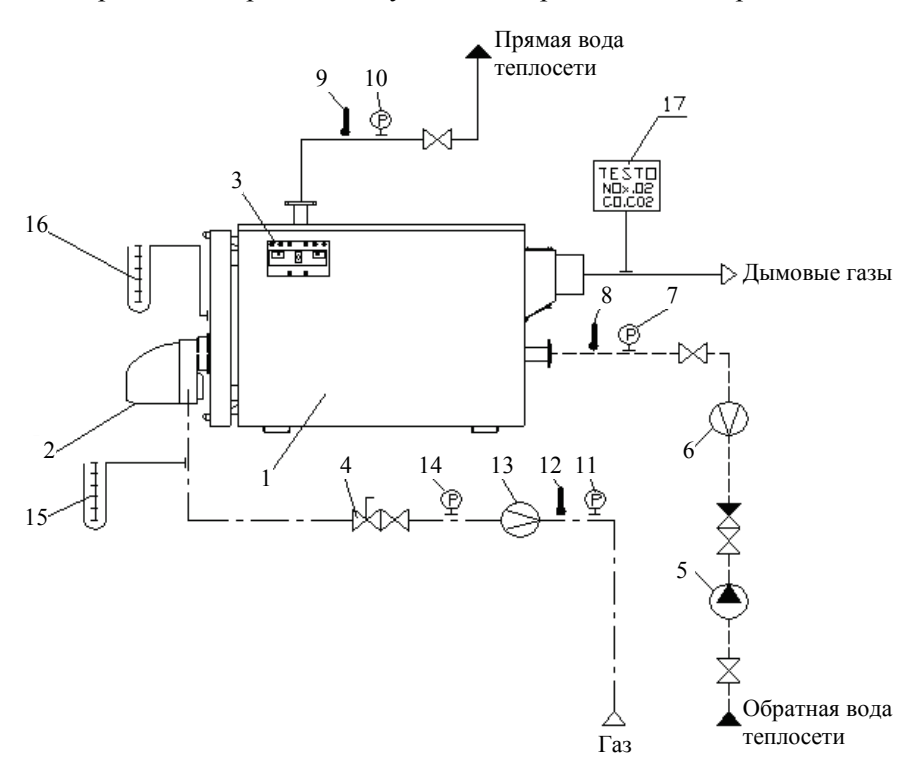

*Рис. 9.* Схема измерений промышленно-экспериментальной установки на базе водотрубно-дымогарного котла КВВД-0,63 Гн: 1 – котел; 2 – горелочное устройство; 3 – блок электронной котловой автоматики; 4 – комбинированный газовый блок; 5 – насос теплосети; 6 – счетчик воды теплосети; 7, 8 – давление воды и температура воды на входе в котел; 9, 10 – температура воды и давление воды на выходе из котла; 11 – давление газа перед счетчиком; 12 – температура газа; 13 – счетчик газа; 14, 15 – давление газа перед газовым блоком и перед горелочным устройством; 16 – давление дымовых газов в топке; 17 – газоанализатор *Fig. 9.* The scheme of arrangement of measuring instruments of the experimental industrial unit based on watertube smoke tube pre-production prototype of the KVVD-0.63 Gn boiler:

1 – boiler; 2 – burner; 3 – boiler automated processor; 4 – gas pressure regulator; 5 – circulating pump; 6 – net flow meter; 7, 8 – water inlet pressure and water inlet temperature; 9, 10 – water outlet temperature and water outlet pressure; 11 – gas flow meter inlet pressure; 12 – gas temperature; 13 – gas flow meter; 14, 15 – gas regulator inlet pressure and burner inlet pressure;  $16$  – flue gas pressure in furnace;  $17$  – flue gas analyser

Оснащение выполнено согласно общей методике проведения испытаний котельного оборудования [9, 10]. Программой эксперимента предусматривалось исследование работы котла на частичной нагрузке (1-я ступень горения), а также форсирование режима с достижением максимальной нагрузки на 2-й ступени горения. Горелочное устройство включалось в работу, удерживало факел, и котел стабильно работал на обеих ступенях

горения. Достижение максимальной нагрузки не приводило к выходу режимных параметров за допустимые пределы, а ограничивалось техническими условиями работы горелки. Основные результаты эксперимента представлены в табл. 1, где для сравнения приведены также характеристики эквивалентного по мощности жаротрубно-дымогарного котла КВа-0,63 Гн при работе на расчетной нагрузке. За счет совершенствования конструкции жаровой трубы-топки удалось форсировать топочный режим и достичь стабильной работы котла на нагрузках, превышающих расчетные, а также несколько повысить КПД, сократить выбросы NО*<sup>x</sup>* и CO.

*Таблица 1*

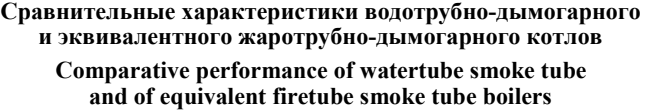

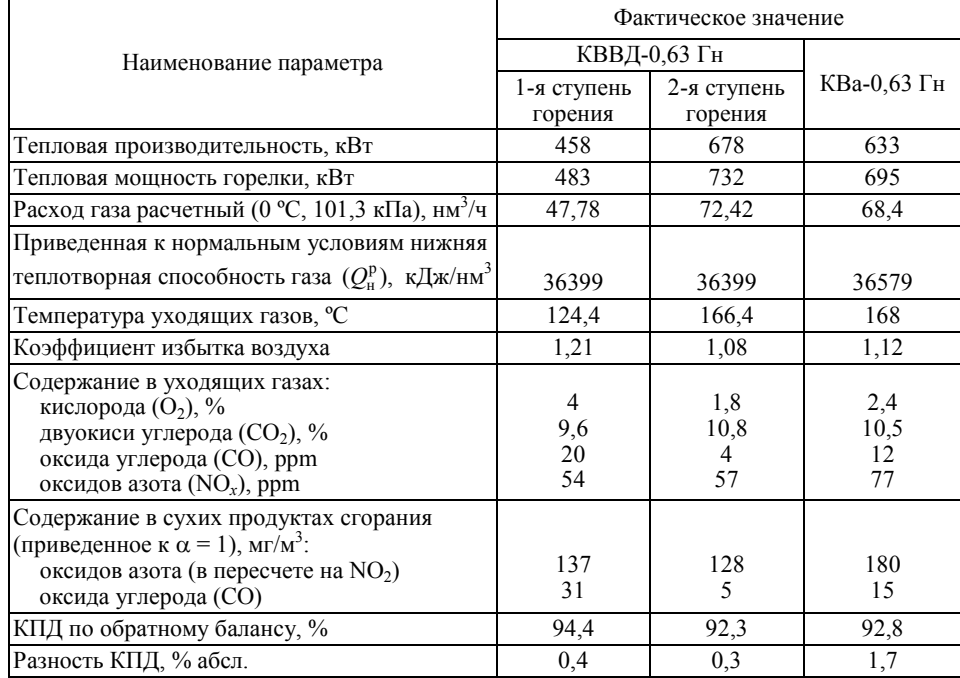

Наличие в жаровой трубе-топке радиального трубного пучка не приводит к увеличению химического недожога и значительному росту аэродинамического сопротивления, увеличение которого составило 10–15 мм вод. ст. Заметный рост гидравлического сопротивления котла также не выявлен. Общее гидравлическое сопротивление водяного тракта не превысило 0,1 кгс/см<sup>2</sup>. Экологические показатели водотрубно-дымогарного котла сравнивались с показателями котла «Турбомат-Дуплекс» фирмы Viessmann при работе на разных нагрузках (рис. 10).

Установлено, что переход водотрубно-дымогарного котла со 2-й ступени горения на 1-ю не приводит к значительному изменению концентрации NО*x*, что подтверждает адекватность результатов компьютерного моделирования. В целом концентрация NО*<sup>x</sup>* за водотрубно-дымогарным котлом на всех режимах оставалась меньше, чем за котлом «ТурбоматДуплекс». Усредненная зависимость КПД котла «брутто» представлена на рис. 11. Там же приведены характеристики КПД подобного оборудования, оснащенного горелками разных изготовителей.

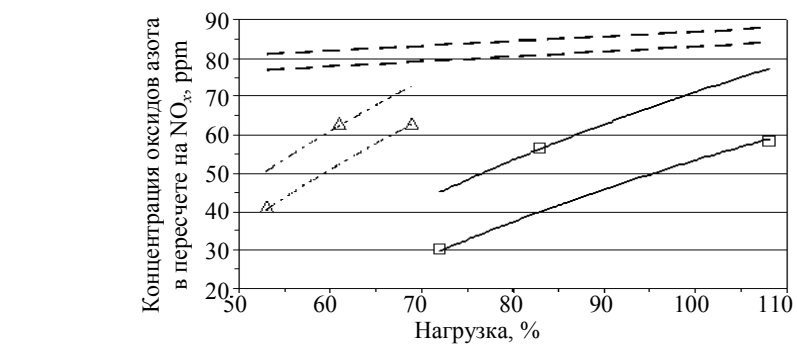

*Рис. 10.* Влияние нагрузки на концентрацию NO*x*: – котел КВВД-0,63 Гн (2-я ступень горения); ∆ – котел КВВД-0,63 Гн (1-я ступень горения); **——** – предел изменения концентрации NO*x*, 2-я ст. (α = 1,08–1,20); – то же, 1-я ст.  $(\alpha = 1, 13-1, 25)$ ; — — – то же, при работе котла «Турбомат-Дуплекс» *Fig. 10.* Load influence on NO*<sup>x</sup>* concentration:

 $\square$  – the KVVD-0.63 Gn boiler (2<sup>nd</sup> firing rate);  $\Delta$  – the KVVD-0.63 Gn boiler (1<sup>st</sup> firing rate);  $-$  limit of changes in concentrations of NO<sub>x</sub>, 2<sup>nd</sup> degree ( $\alpha$  = 1.08–1.20); – - – - – the same,  $1<sup>st</sup>$  rate ( $\alpha$  = 1.13–1.25); — — – the same, during the "Turbomat Duplex" boiler operation

На одинаковых нагрузках КПД водотрубно-дымогарного котла несколько уступает оборудованию с наилучшими показателями, но не более чем на 1 %. На отдельных диаграммах (рис. 12) приведена концентрация NО*<sup>x</sup>* и СО в уходящих газах в сравнении с другим оборудованием и действующими нормами. Тонированная часть столбцов соответствует пределам изменения концентрации. Несмотря на то что водотрубно-дымогарный котел оснащен рядовым горелочным устройством, КПД и уровень вредных выбросов отвечают уровню лучших международных стандартов.

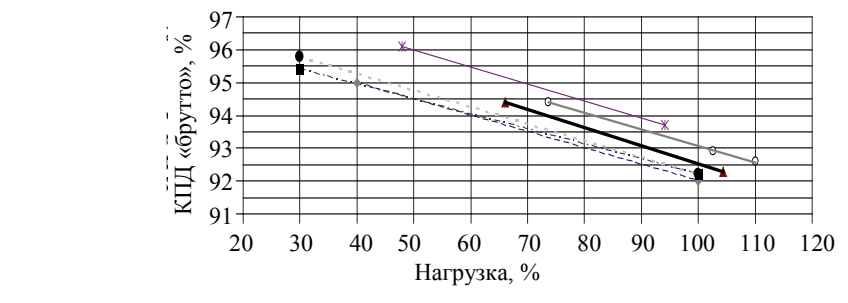

- - • - - жаротрубно-дымогарный водогрейный котел VITOMAX 200 фирмы Viessmann; – водотрубный водогрейный котел КВВ-2,0 Гн; ▲ – водотрубно-дымогарный котел; - - - - жаротрубно-дымогарный водогрейный котел Logano S825L фирмы Buderus; --•- – секционный чугунный водогрейный котел GE 615 фирмы Buderus; — $\leftarrow$  – стальной котел с реверсивной топкой РИО-700 *Рис. 11.* Сравнение КПД «брутто» водогрейных котлов при работе на разных нагрузках:

 *Fig. 11.* Comparison of boilers thermal efficiency at variations in load:  $-\bullet$  - – the watertube smoke tube water-heating VITOMAX 200 boiler produced by Viessmann;  $\circ$  – the watertube water-heating KVV-2.0 Gn boiler;  $\triangle$  – watertube smoke tube boiler; -- $\blacksquare$ -- – the firetube smoke tube Logano S825L boiler produced by Buderus;

- – the sectional cast iron water-heating boiler GE 615 produced by Buderus;  $-$  – the steel boiler of RIO-700 with a reversible furnace

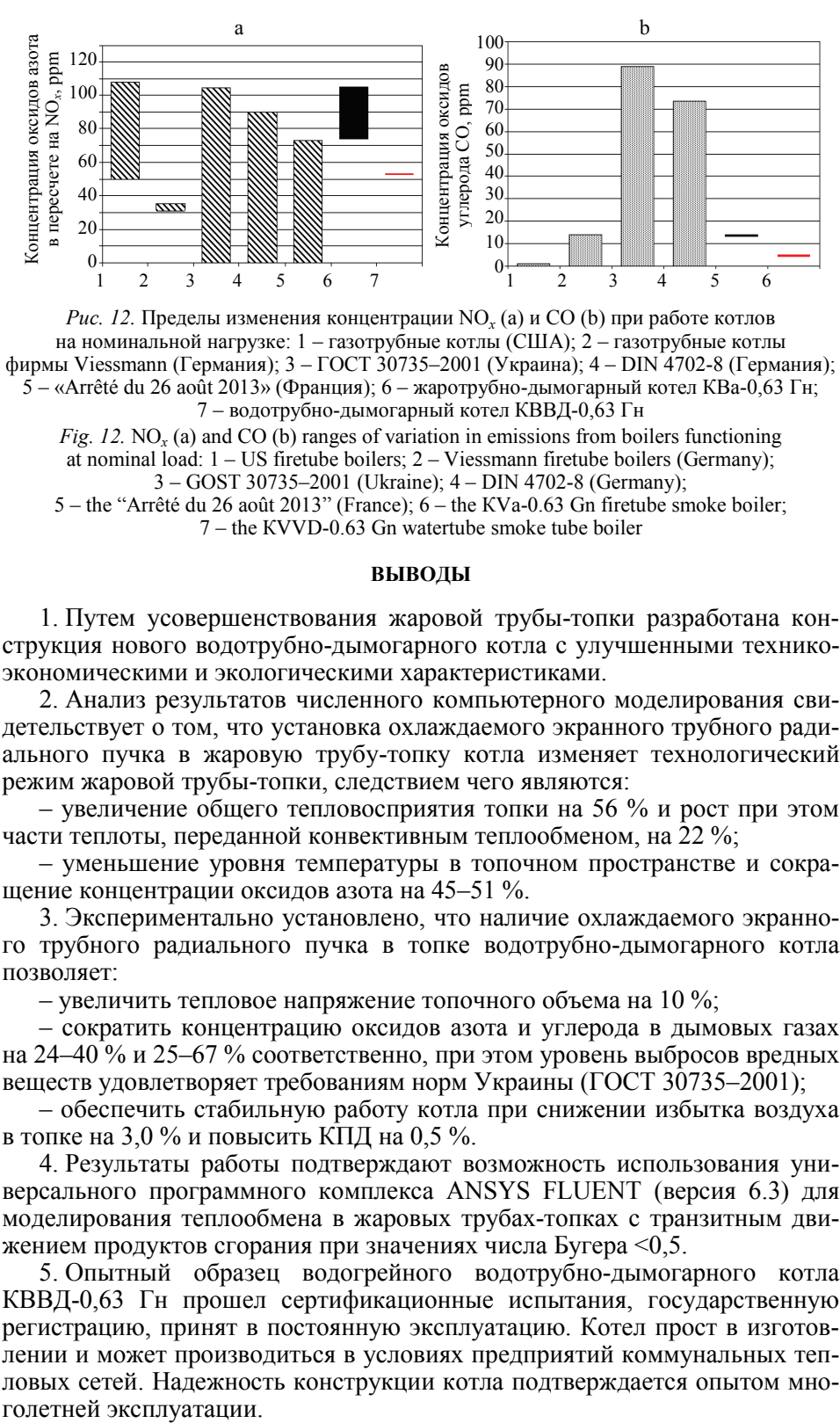

*Рис. 12.* Пределы изменения концентрации  $NO_x(a)$  и  $CO(b)$  при работе котлов на номинальной нагрузке: 1 – газотрубные котлы (США); 2 – газотрубные котлы фирмы Viessmann (Германия); 3 – ГОСТ 30735–2001 (Украина); 4 – DIN 4702-8 (Германия); 5 – «Arrêté du 26 août 2013» (Франция); 6 – жаротрубно-дымогарный котел КВа-0,63 Гн; 7 – водотрубно-дымогарный котел КВВД-0,63 Гн

*Fig. 12.* NO<sub>x</sub> (a) and CO (b) ranges of variation in emissions from boilers functioning at nominal load: 1 – US firetube boilers; 2 – Viessmann firetube boilers (Germany); 3 – GOST 30735–2001 (Ukraine); 4 – DIN 4702-8 (Germany);

5 – the "Arrêté du 26 août 2013" (France); 6 – the КVа-0.63 Gn firetube smoke boiler; 7 – the КVVD-0.63 Gn watertube smoke tube boiler

#### **ВЫВОДЫ**

1. Путем усовершенствования жаровой трубы-топки разработана конструкция нового водотрубно-дымогарного котла с улучшенными техникоэкономическими и экологическими характеристиками.

2. Анализ результатов численного компьютерного моделирования свидетельствует о том, что установка охлаждаемого экранного трубного радиального пучка в жаровую трубу-топку котла изменяет технологический режим жаровой трубы-топки, следствием чего являются:

– увеличение общего тепловосприятия топки на 56 % и рост при этом части теплоты, переданной конвективным теплообменом, на 22 %;

– уменьшение уровня температуры в топочном пространстве и сокращение концентрации оксидов азота на 45–51 %.

3. Экспериментально установлено, что наличие охлаждаемого экранного трубного радиального пучка в топке водотрубно-дымогарного котла позволяет:

– увеличить тепловое напряжение топочного объема на 10 %;

– сократить концентрацию оксидов азота и углерода в дымовых газах на 24–40 % и 25–67 % соответственно, при этом уровень выбросов вредных веществ удовлетворяет требованиям норм Украины (ГОСТ 30735–2001);

– обеспечить стабильную работу котла при снижении избытка воздуха в топке на 3,0 % и повысить КПД на 0,5 %.

4. Результаты работы подтверждают возможность использования универсального программного комплекса ANSYS FLUENT (версия 6.3) для моделирования теплообмена в жаровых трубах-топках с транзитным движением продуктов сгорания при значениях числа Бугера <0,5.

5. Опытный образец водогрейного водотрубно-дымогарного котла КВВД-0,63 Гн прошел сертификационные испытания, государственную регистрацию, принят в постоянную эксплуатацию. Котел прост в изготовлении и может производиться в условиях предприятий коммунальных тепловых сетей. Надежность конструкции котла подтверждается опытом многолетней эксплуатации.

#### ЛИТЕРАТУРА

- 1. Process and Fuel Burner with Exhaust-Gas Recirculation: pat. US 6579086 B2 USA, MPK7 F 23 C 9/00 / J. Fullemann, H. Boner, A. Allemann, M. Allemann (USA); published 17 Jun. 2003.
- 2. Губарь, С. А. Методы и способы повышения тепловой и экологической эффективности жаротрубных теплогенераторов малой мощности для локального теплоснабжения: дис... канд. техн. наук: 05.23.03 / С. А. Губарь. Макеевка, 2004. 214 c.
- 3. Alternative Control Techniques Document NO*<sup>x</sup>* Emissions from Industrial/Commercial/Institutional (ICI) Boilers / U.S. Environmental Protection Agency. Emission Standards Division. EPA-453/R-94-022. USA, North Carolina: Research Triangle Park., 1994. 589 p.
- 4. Сигал, А. И. Исследования водогрейного водотрубно-дымогарного котла / А. И. Сигал, А. В. Каныгин, Г. К. Саенко // Промышленная теплотехника. 2008. № 2. С. 48–54.
- 5. Сигал, А. И. Экспериментальные исследования и опытная эксплуатация комбинированного водогрейного водотрубно-дымогарного котла / А. И. Сигал, А. В. Каныгин, Г. К. Саенко // Новости теплоснабжения. 2008. № 12. С. 38–42.
- 6. Каныгин, А. В. О современных методах снижения образования оксидов азота при сжигании газа в котлах малой и средней мощности / А. В. Каныгин // Промышленная теплотехника. 2013. № 2. С. 79–86.
- 7. FLUENT 6.3 Tutorial Guide [Electronic resource] / Fluent Inc. USA: Fluent Inc., 2006. Mode of Access: http://www.hipecc.wichita.edu/pdfs/fltg.pdf.
- 8. ANSYS FLUENT Theory Guide [Electronic resource] / ANSYS Inc. USA: ANSYS Inc., 2011. Mode of Access: https://ru.scribd.com/doc/140163341/Ansys-Fluent-14-0-Theory-Guide.
- 9. Расчет отчетных технико-экономических показателей электростанции и тепловой экономичности оборудования. Методические указания: ГКД 34.09.103–96. Введ. 01.03.1996. Киев: Мин-во энергетики Украины, 1996. 136 с.
- 10. Методическое пособие по проведению комплексных эколого-теплотехнических испытаний котлов, работающих на газе и мазуте / под ред. И. Я. Сигала. Киев: ВНИПИТранс-Газ, Ротапринт, 1992. 213 с.

Поступила 06.10.2017 Подписана в печать 19.12.2017 Опубликована онлайн 30.05.2018

#### **REFERENCES**

- 1. Fullemann J., Boner H., Allemann A., Allemann M. (2003) Process and Fuel Burner with Exhaust-Gas Recirculation. Patent US 6579086 B2 USA.
- 2. Gubar' S. A. (2004) *Methods for Improving the Thermal and Environmental Efficiency of Low Power Heat Pipe Heat Generators for Local Heat Supply*. Makeevka. 214 (in Russian).
- 3. U.S. Environmental Protection Agency. Emission Standards Division. EPA-453/R-94-022. (1994) Alternative Control Techniques Document NO*<sup>x</sup>* Emissions from Industrial/Commercial/Institutional (ICI) Boilers. USA, North Carolina: Research Triangle Park. 589.
- 4. Sigal A. I., Kanygin A. V., Saenko G. K. (2008) Research of Water-Heating Watertube Fire Boiler. *Promyshlennaya Teplotekhnika = Industrial Heat Engineering*, (2), 48–54 (in Russian)
- 5. Sigal A. I., Kanygin A. V., Saenko G. K. (2008). Experimental Studies and Trial Operation of the Combined Water-Heating Watertube Fire Boiler. *Novosti Teplosnabzheniya* [News of Heat Supply], (12), 38–42 (in Russian).
- 6. Kanygin A. V. (2013) On Modern Methods of Reducing the Formation of Nitrogen Oxides in the Combustion of Gas in Boilers of Low and Medium Power. *Promyshlennaya Teplotekhnika = Industrial Heat Engineering*, (2), 79–86 (in Russian).
- 7. FLUENT 6.3 Tutorial Guide. USA: Fluent Inc., 2006. Available at: http://www.hipecc.wichita. edu/pdfs/fltg.pdf.
- 8. ANSYS FLUENT Theory Guide. USA: ANSYS Inc., 2011. Available at: https://ru.scribd. com/doc/140163341/Ansys-Fluent-14-0-Theory-Guide.
- 9. GKD [Industrial Guidance Document] 34.09.103–96. Calculation of the Reported Technical and Economic Indicators of the Power Plant and of Thermal Efficiency of the Equipment. Methodical Instructions. Kyiv, Ministry of Energy of Ukraine, 1996. 136 (in Russian).
- 10. Sigal I. Ya. (ed.) (1992) *Guidance on Conducting an Integrated Ecological-Heat Engineering Testing of Boilers Operating on Gas and Fuel Oil.* Kyiv, VNIPITransGaz. 213 (in Russian).

Recеived: 6 October 2017 Accepted: 19 December 2017 Published online: 30 May 2018